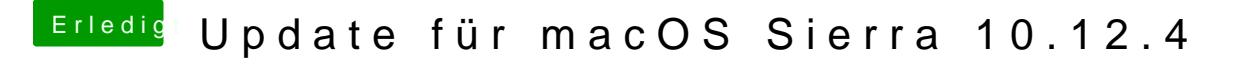

Beitrag von derHackfan vom 30. März 2017, 21:33

Beim schwarzen Bildschirm angekommen einfach mal das Passwort blind ein Bewegung) hast du schon versucht?